## **Hemovigilance Module: Create a group**

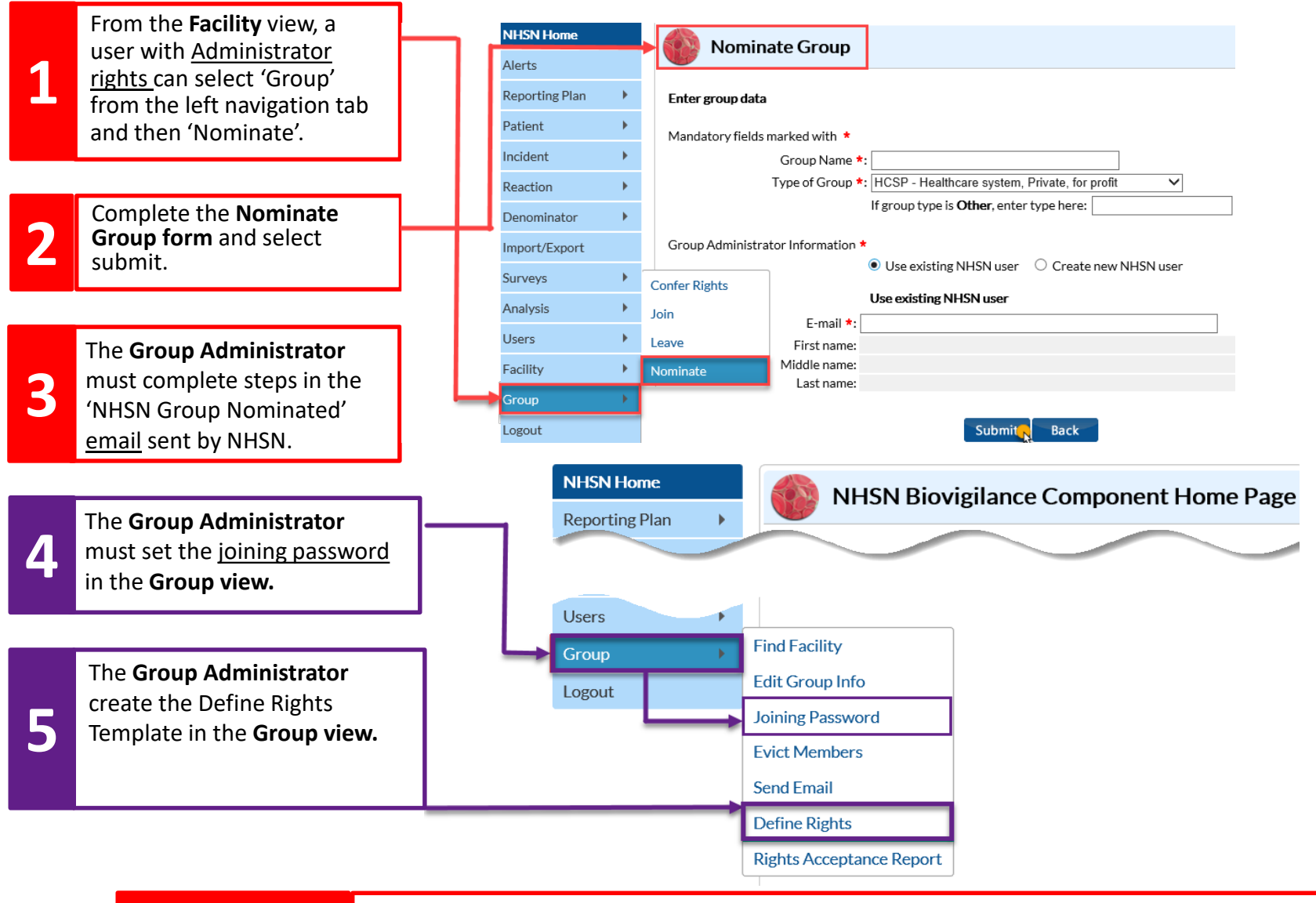

**Note: Facilities** must complete the '**[Joining a Group](https://www.cdc.gov/nhsn/pdfs/biovigilance/Biovigilance-Joining-a-Group.pdf)**' Quick Reference Guide steps to start data sharing via NHSN. sharing via NHSN.

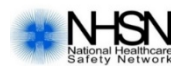

CDC